# The luatextra package

Manuel Pégourié-Gonnard [mpg@elzevir.fr](mailto:mpg@elzevir.fr) Élie Roux [elie.roux@telecom-bretagne.eu](mailto:elie.roux@telecom-bretagne.eu)

2010/11/08 v0.99

### **Abstract**

The luatextra package loads essential and convenient packages for LuaTEX, and provides few additional user-level goodies. It is meant as a convenience package for users. Developers should load directly the underlying packages they specifically need.

**Warning.** This package is undergoing major changes, see the "Planned changes" section on page [2.](#page-1-0)

## **Contents**

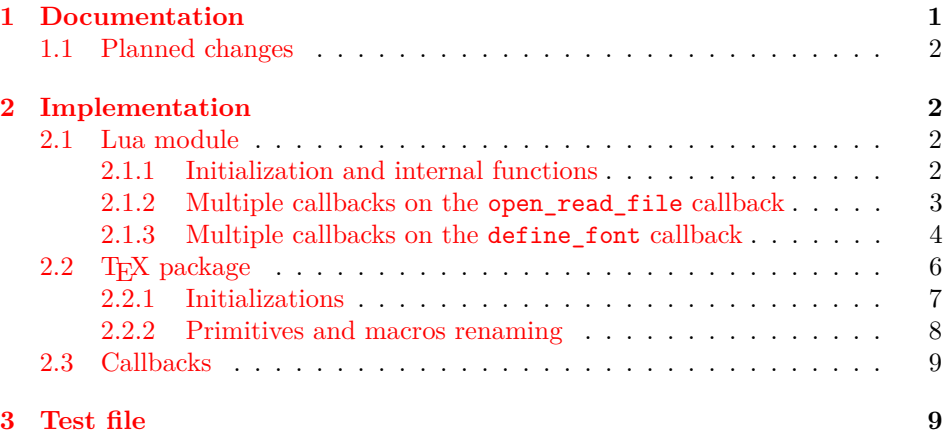

## <span id="page-0-0"></span>**1 Documentation**

The luatextra package loads the following essential packages:

- luatexbase: low-level functions for resources handling and compatibility. Divided in sub-packages, like luatexbase-mcb (formerly luamcallbacks) that allows to register several functions in a callback;
- lualibs: additional lua functions (previously luaextra) ;

• luaotfload: implements extended syntax *à la* X<sub>I</sub>TEX for the **\font** primitive.

When running LAT<sub>EX</sub> luatextra loads the following additional packages:

- metalogo: provides commands for typesetting the LuaTEX and LuaL<sup>ATEX</sup> logos amongst others;
- luacode: provides tools for easy integration of Lua code in  $L^2F^X$ ;
- fixitx2e: fixes bugs or suboptimal things in the L<sup>AT</sup>EX kernel.

In case you are not yet familiar with the available LuaLAT<sub>EX</sub> packages, you might want to check the document lualatex-doc.pdf from the eponymous package.

## <span id="page-1-0"></span>**1.1 Planned changes**

If, for some reason, you disagree with one of the upcoming changes described below, please discuss it on the development list: [lualatex-dev@tug.org.](mailto:lualatex-dev@tug.org)

The most major change planned is to make this package compatible with LATEX only. Rationale: it is (or will soon be) only a convenience package loading other packages. Users of Plain TEX are assumed not to care that much about such convenience. Then, fontspec would be loaded rather than luaotfload.

Note that luatextra currently expands on luatexbase-mcb by proposing solutions for the define\_font and open\_read\_file callbacks. See the implementation section below for details. In the future, this code (only half of which was activated) will be removed, since it seems very unlikely that different packages want to (or are able to usefully) share these callbacks. The luatextra Lua namespace (aka table) will then disappear.

All name aliases (for primitives and macro from luatexbase and previous versions) will be dropped, so as to maintain a the name space clean. Please check section [2.2.2](#page-7-0) for the complete list of what will be dropped.

## <span id="page-1-1"></span>**2 Implementation**

## <span id="page-1-2"></span>**2.1 Lua module**

### <span id="page-1-3"></span>**2.1.1 Initialization and internal functions**

1  $\langle *|$ ua $\rangle$ 

We create the **luatextra** table that will contain all the functions and variables, and we register it as a normal lua module.

## 2 module("luatextra", package.seeall)

We initiate the modules table that will contain informations about the loaded modules. And we register the luatextra module. The informations contained in the table describing the module are always the same, it can be taken as a template. See luatextra.provides\_module for more details.

```
3 luatexbase.provides_module {
4 version = 0.99,
5 name = "luatextra",
6 date = "2010/10/08",
7 description = "Additional low level functions for LuaTeX",
8 author = "Elie Roux and Manuel Pegourie-Gonnard",
9 copyright = "Elie Roux, 2009 and Manuel Pegourie-Gonnard, 2010",
10 license = "CCO",
11 }
12 local format = string.format
```
#### <span id="page-2-0"></span>**2.1.2 Multiple callbacks on the open\_read\_file callback**

luatexbase (see documentation for details) cannot really provide a simple and reliable way of registering multiple functions in some callbacks. To be able to do so, the solution we implemented is to register one function in these callbacks, and to create "sub-callbacks" that can accept several functions. That's what we do here for the callback open\_read\_file.

luatextra.open read file This function is the one that will be registered in the callback. It calls new callbacks, that will be created later. These callbacks are:

- pre\_read\_file in which you can register a function with the signature pre\_read\_file(env), with env being a table containing the fields filename which is the argument of the callback open\_read\_file, and path which is the result of kpse.find\_file. You can put any field you want in the env table, you can even override the existing fields. This function is called at the very beginning of the callback, it allows for instance to register functions in the other callbacks. It is useless to add a field reader or close, as they will be overriden.
- file\_reader is automatically registered in the reader callback for every file, it has the same signature.
- file\_close is registered in the close callback for every file, and has the same signature.

```
13 function luatextra.open_read_file(filename)
14 local path = kpse.find_file(filename)
15 local env = \{16 ['filename'] = filename,
17 [\n\text{'path'}] = \text{path},18 }
19 luatexbase.call_callback('pre_read_file', env)
20 path = env.path
21 if not path then
22 return
23 end
24 local f = env.file25 if not f then
```

```
26 f = io.open(path)
27 env.file = f
28 end
29 if not f then
30 return
31 end
32 env.reader = luatextra.reader
33 env.close = luatextra.close
34 return env
35 end
```
The two next functions are the one called in the open read file callback.

```
36 function luatextra.reader(env)
37 local line = (env.file):read()
38 line = luatexbase.call_callback('file_reader', env, line)
39 return line
40 end
41 function luatextra.close(env)
42 (env.file):close()
43 luatexbase.call_callback('file_close', env)
44 end
```
In the callback creation process we need to have default behaviours. Here they are. These are called only when no function is registered in the created callback. See the documentation of luatexbase for more details.

```
45 function luatextra.default_reader(env, line)
46 return line
47 end
48 function luatextra.default_close(env)
49 return
50 end
51 function luatextra.default_pre_read(env)
52 return env
53 end
```
## <span id="page-3-0"></span>**2.1.3 Multiple callbacks on the define\_font callback**

The same principle is applied to the define\_font callback. The main difference is that this mechanism is not applied by default. The reason is that the callback most people will register in the define\_font callback is the one from ConTEXt allowing the use of OT fonts. When the code will be more adapted (not so soon certainly), this mechanism will certainly be used, as it allows more flexibility in the font syntax, the OT font load mechanism, etc.

The callbacks we register here are the following ones:

• font\_syntax that takes a table with the fields asked\_name, name and size, and modifies this table to add more information. It must add at least a path field. The structure of the final table is not precisely defined, as it can vary from one syntax to another.

- open\_otf\_font takes the previous table, and must return a valid font structure as described in the LuaT<sub>E</sub>X manual.
- post\_font\_opening takes the final font table and can modify it, before this table is returned to the define\_font callback.

But first, we acknowledge the fact that fontforge has been renamed to fontloader. This check allows older versions of LuaTEX to use fontloader.

As this mechanism is not loaded by default and certainly won't be until version 1.0 of LuaT<sub>E</sub>X, we don't document it further. See the documentation of luatextra.sty (macro \ltxtra@RegisterFontCallback) to know how to load this mechanism anyway.

```
54 do
55 if tex.luatexversion < 36 then
56 fontloader = fontforge
57 end
58 end
59 function luatextra.find_font(name)
60 local types = {'ofm', 'ovf', 'opentype fonts', 'truetype fonts'}
61 local path = kpse.find_file(name)
62 if path then return path end
63 for _,t in pairs(types) do
64 path = kpse.find_file(name, t)
65 if path then return path end
66 end
67 return nil
68 end
69 function luatextra.font_load_error(error)
70 luatextra.module_warning('luatextra', string.format('%s\nloading lmr10 instead...', error))
71 end
72 function luatextra.load_default_font(size)
73 return font.read_tfm("lmr10", size)
74 end
75 function luatextra.define_font(name, size)
76 if (size < 0) then size = (-655.36) * size end
77 local fontinfos = {
78 asked_name = name,
79 name = name,
80 size = size
81 }
82 callback.call('font_syntax', fontinfos)
83 name = fontinfos.name
84 local path = fontinfos.path
85 if not path then
86 path = luatextra.find_font(name)
87 fontinfos.path = luatextra.find_font(name)
88 end
89 if not path then
90 luatextra.font_load_error("unable to find font "..name)
```

```
91 return luatextra.load_default_font(size)
92 end
93 if not fontinfos.filename then
94 fontinfos.filename = file.basename(path)
95 end
96 local ext = file.suffix(path)
97 local f
98 if ext == 'tfm' or ext == 'ofm' then
99 f = font.read_tfm(name, size)
100 elseif ext == 'vf' or ext == 'ovf' then
101 f = font.read_vf(name, size)
102 elseif ext == 'ttf' or ext == 'otf' or ext == 'ttc' then
103 f = luatexbase.call_callback('open_otf_font', fontinfos)
104 else
105 luatextra.font_load_error("unable to determine the type of font "..name)
106 f = luatextra.load_default_font(size)
107 end
108 if not f then
109 luatextra.font_load_error("unable to load font "..name)
110 f = luatextra.load_default_font(size)
111 end
112 luatexbase.call_callback('post_font_opening', f, fontinfos)
113 return f
114 end
115 function luatextra.default_font_syntax(fontinfos)
116 return
117 end
118 function luatextra.default_open_otf(fontinfos)
119 return nil
120 end
121 function luatextra.default_post_font(f, fontinfos)
122 return true
123 end
124 function luatextra.register_font_callback()
125 luatexbase.add_to_callback('define_font', luatextra.define_font, 'luatextra.define_font')
126 end
```
Initialise a few callbacks.

```
127 luatexbase.create_callback('pre_read_file', 'simple', luatextra.default_pre_read)
128 luatexbase.create_callback('file_reader', 'data', luatextra.default_reader)
129 luatexbase.create_callback('file_close', 'simple', luatextra.default_close)
130 luatexbase.add_to_callback('open_read_file', luatextra.open_read_file, 'luatextra.open_read_file')
131 luatexbase.create_callback('font_syntax', 'simple', luatextra.default_font_syntax)
132 luatexbase.create_callback('open_otf_font', 'first', luatextra.default_open_otf)
133 luatexbase.create_callback('post_font_opening', 'simple', luatextra.default_post_font)
134 \langle/lua)
```
<span id="page-5-0"></span>**2.2 TEX package**

135  $\langle *package \rangle$ 

## <span id="page-6-0"></span>**2.2.1 Initializations**

First we prevent multiple loads of the file (useful for plain-T<sub>E</sub>X).

```
136 \csname ifluatextraloaded\endcsname
137 \let\ifluatextraloaded\endinput
138
```
Then we load ifluatex and identify.

```
139
140 \bgroup\expandafter\expandafter\expandafter\egroup
141 \expandafter\ifx\csname ProvidesPackage\endcsname\relax
142 \expandafter\ifx\csname ifluatex\endcsname\relax
143 \input ifluatex.sty
144 \fi
145 \else
146 \RequirePackage{ifluatex}
147 \NeedsTeXFormat{LaTeX2e}
148 \ProvidesPackage{luatextra}
149 [2010/10/08 v0.98 LuaTeX extra low-level macros]
150 \text{ t}151
```
Make sure LuaT<sub>EX</sub> is being used.

```
152 \ifluatex\else
153 \begingroup
154 \expandafter\ifx\csname PackageError\endcsname\relax
155 \def\x#1#2#3{\begingroup \newlinechar10
156 \errhelp{#3}\errmessage{Package #1 error: #2}\endgroup}
157 \else
158 \let\x\PackageError
159 \fi
160 \expandafter\endgroup
161 \x{luatextra}{LuaTeX is required for this package. Aborting.}{%
162 This package can only be used with the LuaTeX engine<sup>ool</sup>
163 (command 'lualatex' or 'luatex').^^J%
164 Package loading has been stopped to prevent additional errors.}
165 \expandafter\endinput
166 \fi
    Load packages.
167 \bgroup\expandafter\expandafter\expandafter\egroup
168 \expandafter\ifx\csname ProvidesPackage\endcsname\relax
169 \input luatexbase.sty
```

```
170 \input luatexbase-modutils.sty
```

```
171 \input luatexbase-mcb.sty
```

```
172 \luatexUseModule{lualibs}
```

```
173 \input luaotfload.sty
```

```
174 \else
```

```
175 \RequirePackage{luatexbase}
176 \RequirePackage{luatexbase-modutils}
177 \RequirePackage{luatexbase-mcb}
178 \luatexUseModule{lualibs}
179 \RequirePackage{luaotfload}
180 %
181 \RequirePackage{metalogo}
182 \RequirePackage{luacode}
183 \RequirePackage{fixltx2e}
184 \fi
```
#### <span id="page-7-0"></span>**2.2.2 Primitives and macros renaming**

**Warning.** This entire section will be dropped in a future release. Check section [1.1](#page-1-0) for what to do if you deperately need it.

Here we differenciate two very different cases: LuaT<sub>EX</sub> version  $< 0.36$  has no tex.enableprimitives function, and has support for multiple lua states, and for versions  $> 0.35$ , the tex.enableprimitives is provided, and the old \directlua syntax prints a warning.

#### 185 \ifnum\luatexversion<36

For old versions, we simply rename the primitives. You can note that \attribute (and also others) have no \primitive before them, because it would make users unable to call \global\luaattribute, which is a strong restriction. With this method, we can call it, but if  $\$ attribute was defined before, this means that \luaattribute will get its meaning, which is dangerous. Note also that you cannot use multiple states.

```
186 \def\directlua{\pdfprimitive\directlua0}
187 \def\latelua{\pdfprimitive\latelua0}
188 \def\lualate{\pdfprimitive\latelua0}
189 \def\luatexattribute{\attribute}
190 \def\luatexattributedef{\attributedef}
191 \def\luatexclearmarks{\pdfprimitive\luaclearmarks}
192 \def\luatexformatname{\pdfprimitive\formatname}
193 \def\luatexscantexttokens{\pdfprimitive\scantexttokens}
194 \def\luatexcatcodetable{\catcodetable}
195 \def\initluatexcatcodetable{\pdfprimitive\initcatcodetable}
196 \def\saveluatexcatcodetable{\pdfprimitive\savecatcodetable}
197 \def\luaclose{\pdfprimitive\closelua}
198 \else
```
From TeXLive 2009, all primitives should be provided with the luatex prefix. For TeXLive 2008, we provide some primitives with this prefix too, to keep backward compatibility.

```
199 \directlua{tex.enableprimitives('luatex', {'attribute'})}
200 \directlua{tex.enableprimitives('luatex', {'attributedef'})}
201 \directlua{tex.enableprimitives('luatex', {'clearmarks'})}
202 \directlua{tex.enableprimitives('luatex', {'formatname'})}
```

```
203 \directlua{tex.enableprimitives('luatex', {'scantexttokens'})}
204 \directlua{tex.enableprimitives('luatex', {'catcodetable'})}
205 \directlua{tex.enableprimitives('luatex', {'latelua'})}
206 \directlua{tex.enableprimitives('luatex', {'initcatcodetable'})}
207 \directlua{tex.enableprimitives('luatex', {'savecatcodetable'})}
208 \directlua{tex.enableprimitives('luatex', {'closelua'})}
209 \let\lualate\luatexlatelua
210 \let\initluatexcatcodetable\luatexinitcatcodetable
211 \let\saveluatexcatcodetable\luatexsavecatcodetable
212 \let\luaclose\luatexcloselua
213 \fi
```
We provide some functions for backward compatibility with old versions of luatextra.

```
214 \let\newluaattribute\newluatexattribute
215 \let\luaattribute\luatexattribute
216 \let\unsetluaattribute\unsetluatexattribute
217 \let\initluacatcodetable\initluatexcatcodetable
218 \let\luasetcatcoderange\luatexsetcatcoderange
219 \let\newluacatcodetable\newluatexcatcodetable
220 \let\setluaattribute\setluatexattribute
221 \let\luaModuleError\luatexModuleError
222 \let\luaRequireModule\luatexRequireModule
223 \let\luaUseModule\luatexUseModule
```
## <span id="page-8-0"></span>**2.3 Callbacks**

We load the lua file.

\directlua{dofile(kpse.find\_file("luatextra.lua"))}

A small macro to register the define\_font callback from luatextra.

```
225 \def\ltxtra@RegisterFontCallback{
226 \directlua{luatextra.register_font_callback()}
227 }
```

```
228 \langle/package)
```
## <span id="page-8-1"></span>**3 Test file**

Very minimal, just check that the package correctly loads.

```
229 \langle *test \rangle230 \RequirePackage{luatextra}
231 \stop
232 \langle /test \rangle
```